advancing structural science

# What's Up CCDC Monthly Update

24 October 2019

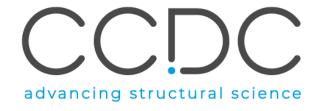

#### Today's presenters

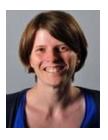

Suzanna Ward Head of Database

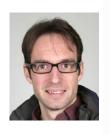

Stewart Adcock
Technical Manager, Scientific Software

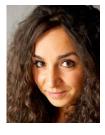

Ilenia Giangreco Discovery Science Team Leader

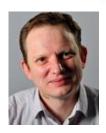

Ian Bruno Head of Strategic Partnerships

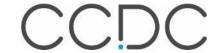

#### Overview

A regular update on what's happening with CCDC and an opportunity for your news/feedback and suggestions:

- Welcome & introductions
- CCDC updates
- CrossMiner: Custom feature creation
- Coming soon: CSD Pipeline Pilot Components
- Open floor Q&A

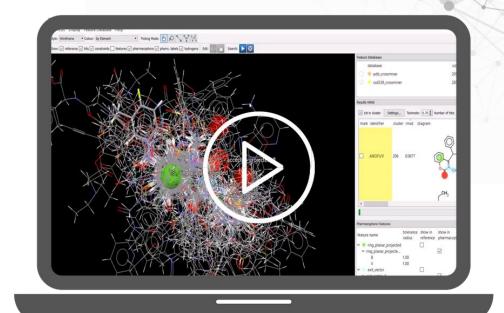

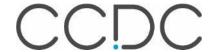

## Warm up poll!

What sector are you in?

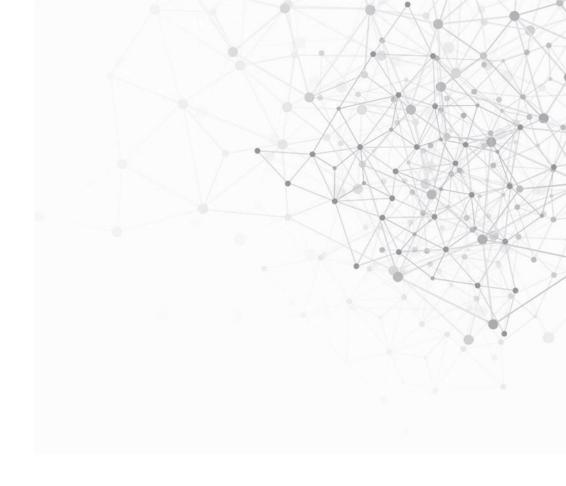

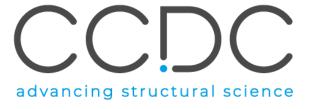

#### QUICKPOLL

## What sector are you in?

Poll Results (single answer required):

| Drug discovery                           | 50% |
|------------------------------------------|-----|
| Agrochemicals & chemicals                | 0%  |
| Research & education                     | 25% |
| Pharmaceutical formulation & development | 20% |
| Other                                    | 5%  |

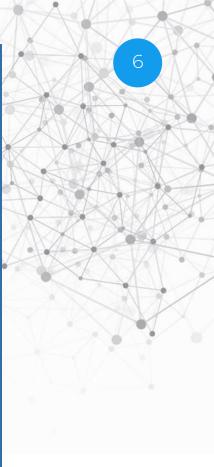

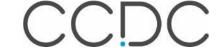

## **CCDC** wide updates

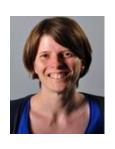

Suzanna Ward Head of Database

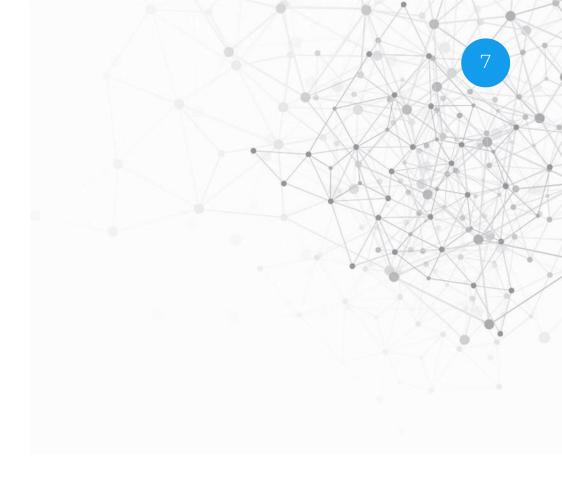

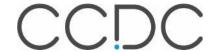

#### Welcome new team members

- Introducing
  - Nisshanth Dharmaraj Deposition Coordinator

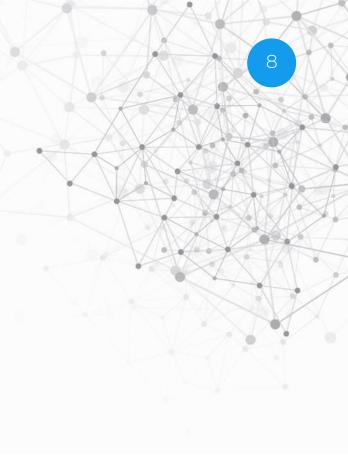

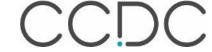

#### Celebrating some of our CSD Heroes

Leaderboard

Brian Skelton

Allan White

Arnie Rheingold

Peter Jones

Mike Hursthouse

Alex Slawin

Frank Fronczek

Judith Howard

Hoong-Kun Fun

Seik Weng Ng

New blog series

CSD Heroes: Alexandra Martha Zoya Slawin

Caroline Davies - October 16, 2019

In the year that the CSD hit one million structures we are highlighting some of the most prolific contributors to the database. Our 5th CSD Hero in this series is Alexandra Martha Zoya Slawin who is currently 6th in our annual CSD author statistics. We wanted to thank Slawin for her contribution by doing what we do best - searching the CSD!

#### About Alexandra Martha Zoya Slawin

Alexandra Martha Zoya Slawin is Professor of Chemical Crystallography at the University of St. Andrews in the UK. Her research is primarily concerned with structure determination and its application to chemistry.(1) In 2011 she was elected Fellow of the Royal Society of Edinburgh for being one of the world's leading chemical crystallographers.(2) She completed her PhD at the University of Loughborough and her BSc in Chemistry at Imperial Collage London.(3)

#### Alexandra M. Z. Slawin and the CSD

Alexandra is currently 6th in our annual list of most prolific authors in the CSD with over 3.500 entries dating back to 1984. She submitted a massive 276 entries in 2010, her busiest year yet! A graph showing the growth of Alexandra's entries in the CSD per year is shown below.

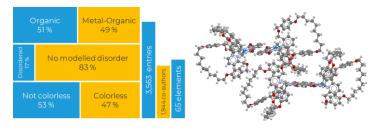

Alexandra has published structures in 107 different journals with 1,944 unique co-authors

Her structures are diverse and include 65 different element types, a massive 297,142 atomic coordinates and cover 84 different space groups. One of her largest structures in terms of the number of atomic coordinates (616) is CSD Entry: QAVGIE which was published in J. Am. Chem. Soc. in 2005.

Get involved

#CSDHeroes19 #MyCSD1inaMillion

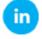

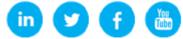

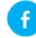

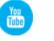

LinkedIn: company/cambridge-crystallographic-data-centre

Twitter: @ccdc\_Cambridge

Facebook:@ccdc.cambridge

YouTube: CCDCCambridge

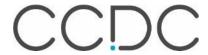

#### **Evolving the CSD**

- Our database is evolving...
  - More data
  - New data integrity checks
  - Faster, more effective searches

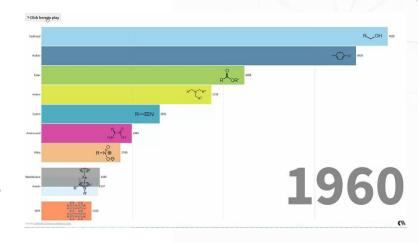

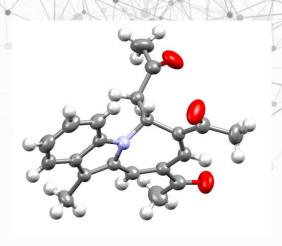

#### The rewriting of ConQuest's fundamental search engine means that:

- Many complex 2D substructure searches are now much faster
- Nearly all types of search are significantly faster than the previous version
- · Element and formula searches are more effective
- Many text searches now give more accurate results, especially author searches which now properly handle international name conventions

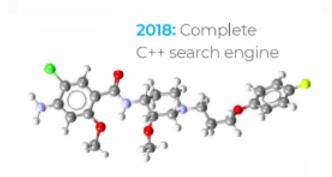

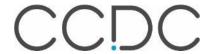

https://www.chemistryworld.com/news/the-cambridge-structural-database-hits-one-million-structures/3010524.article

## Warm up poll!

What would you like us to add to the CSD next?

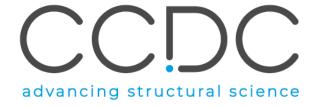

#### QUICKPOLL

#### What would you like us to add to the CSD next?

Poll Results (multiple answers allowed):

| Additional CIF data fields                             | 22% |
|--------------------------------------------------------|-----|
| Additional property data alongside the entries         | 44% |
| Better linking between CSD entries                     | 28% |
| Data from different techniques such as NMR, ED and CSP | 50% |
| More data quality metrics and filters                  | 39% |

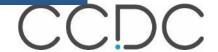

#### Recent CCDC events and activities

- Jeff Lengyel led a CCDC workshop at Yale
- US UGM in Philadelphia
  - Accelerating science through data and machine learning
  - Invited speakers
  - Product roadmap and future directions
- Various staff in Boston, US
  - Rational Solid Form Design and Development Summit 2019
  - Meeting with customers
  - Pistoia Alliance USA Conference 2019

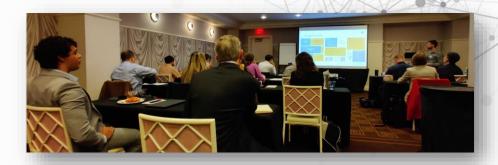

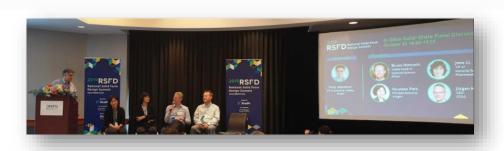

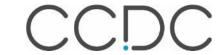

#### Current/upcoming CCDC events

- CCDC visit to Japan
  - Luncheon seminar
  - Japanese UGM
  - Customer visits
  - Andrew Maloney and Francesca Stanzione leading scientific discussions
- Crystal engineering conference in Israel
  - Contemporary Crystal Engineering and Solid-State Chemistry
  - Weizmann Institute of Science
  - Khaled Takieddin from our materials science team attending

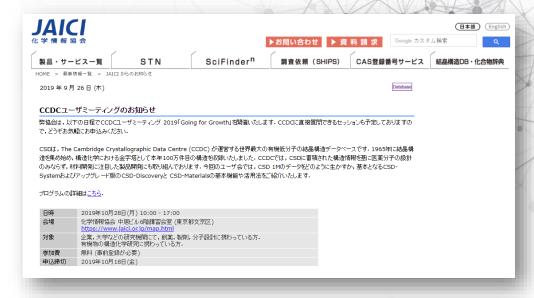

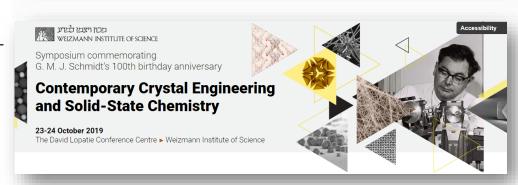

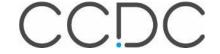

#### Research Data Alliance (RDA)

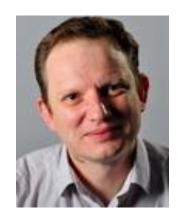

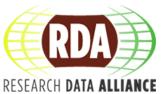

- Ian Bruno our Head of Strategic Partnerships is currently at the 14th Plenary RDA meeting in Helsinki
- The meeting brings together data experts, industry and policy-making from around the world under the theme "Data Makes the Difference".

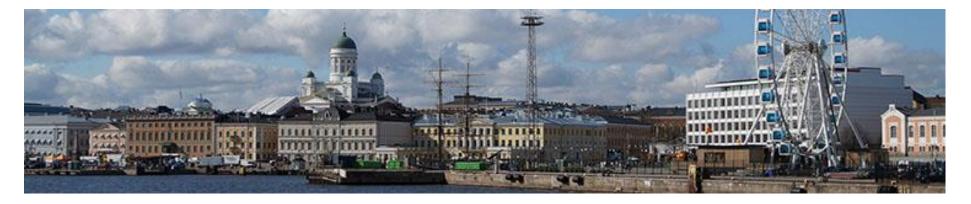

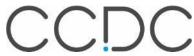

## CrossMiner

Custom feature creation

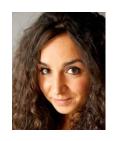

Ilenia Giangreco Discovery Science Team Leader

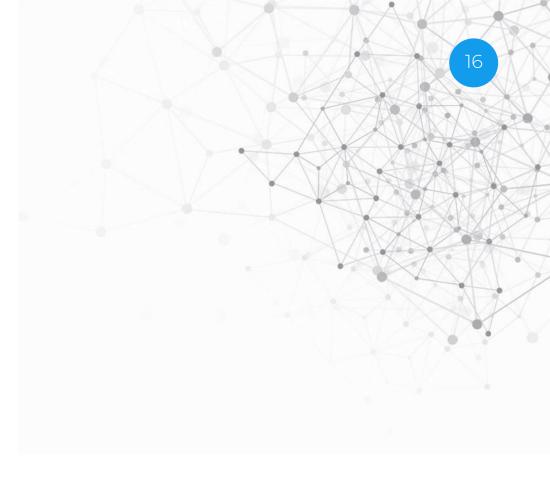

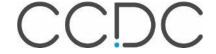

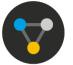

## CSD-CrossMiner overview

- Pharmacophore-based searches of structural databases (CSD & PDB & any in-house database, simultaneously)
- Modify a hypothesis/results on the fly: interactive tool
- Annotated for easy filtering of hits

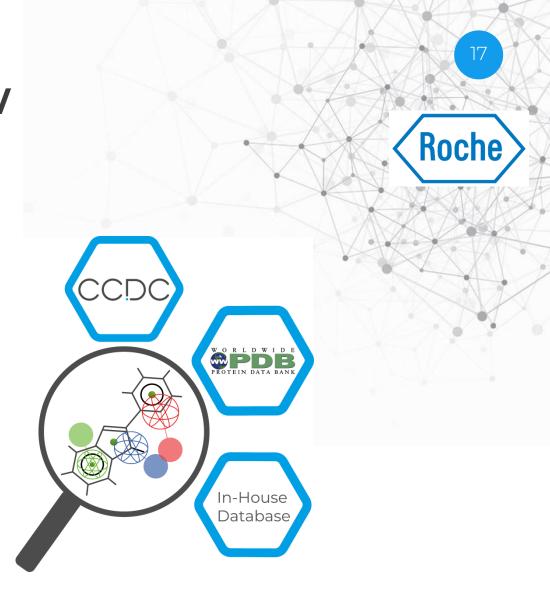

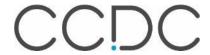

- Determine common protein binding sites in PDB structures
- Determine structural motifs that bind in similar environments.
- Inform cross-pharmacology between protein targets
- Generate new ideas:
  - Design novel motifs that mimic extablished ligands
    - → improve molecular properties; solve patent issue
  - Scaffold-hopping: retrieve a diversity of ligand topologies that can be used as scaffolds
    - → quickly advance a project with known ligands; optimise leads
  - Growing into other regions of a binding site
    - → improve selectivity; improve bioactivity; reduce cross-reactivity

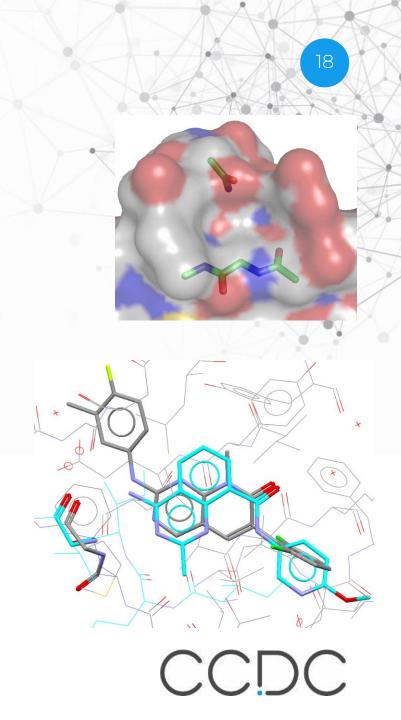

#### **CSD-CrossMiner feature definitions**

 Feature definitions are based on SMARTS substructure definitions available from <Installation folder>\feature definitions

Features definitions can be created and/or edited

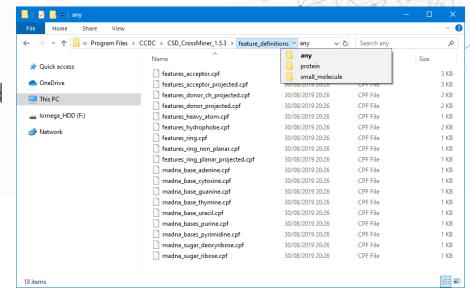

We will learn how to generate a custom feature definition for Zinc so that we can search for all Zinc-binding ligands in the database.

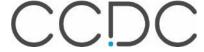

 Features can be created using the Feature Editor menu accessible from Feature Database → Edit Features

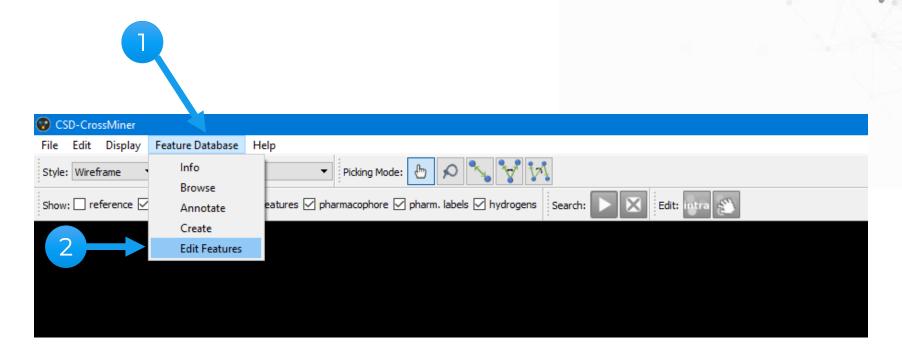

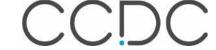

#### Adding a feature point generator

• A simple\_point feature is generated at the selected atom position

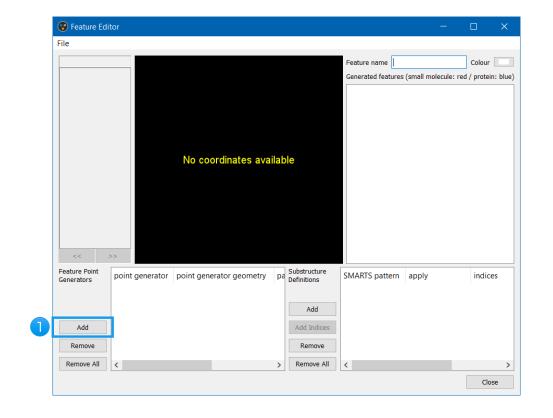

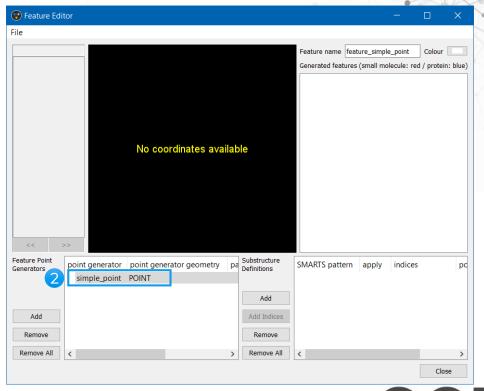

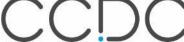

#### Adding a substructure definition

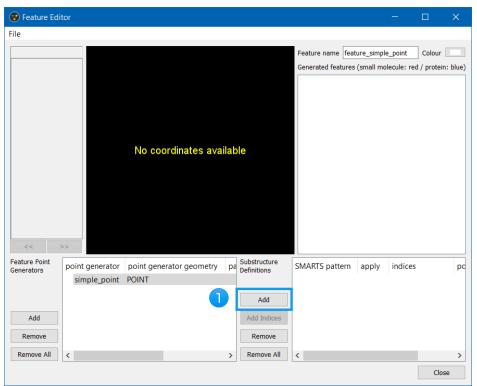

1. By default a SMARTS pattern of [\*] is generated - this corresponds to every atom

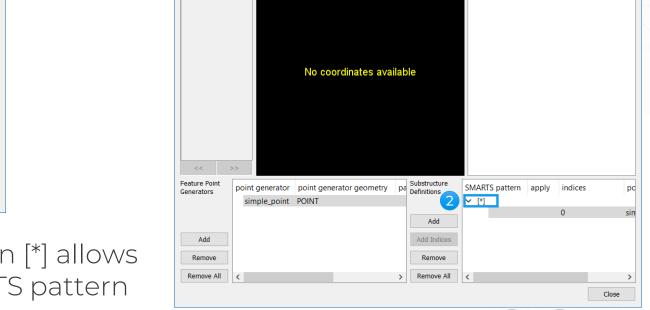

2. Double clicking on [\*] allows to edit the SMARTS pattern

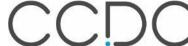

Generated features (small molecule: red / protein: blue)

**Editing the SMARTS definition** 

- 1. In the *SMARTS* pattern replace [\*] with [Zn]
- 2. In the apply section select ALWAYS
- 3. Change the Feature name to zinc
- 4. Pick a new *Colour* for the newly created zinc feature

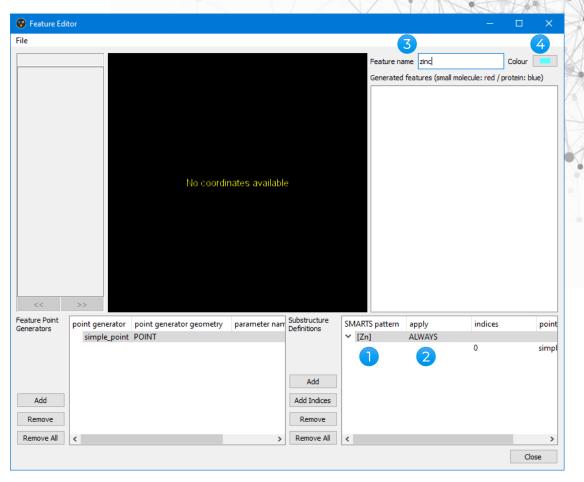

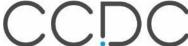

#### **Exporting the new feature**

a) The new feature can be saved and used for example to regenerate the feature database

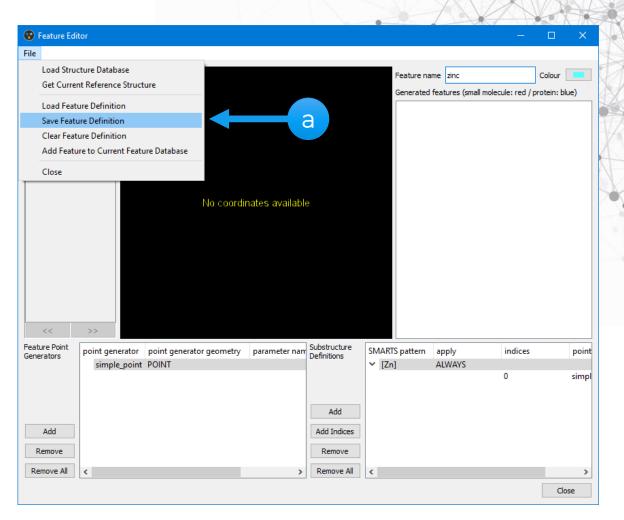

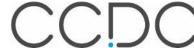

#### **Exporting the new feature**

a) The new feature can be saved and used for example to regenerate the feature database

#### OR

b) The new feature can be added to the loaded feature database and appended to the Pharmacophore features

window

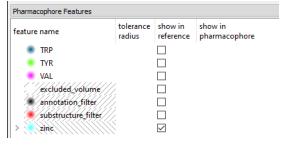

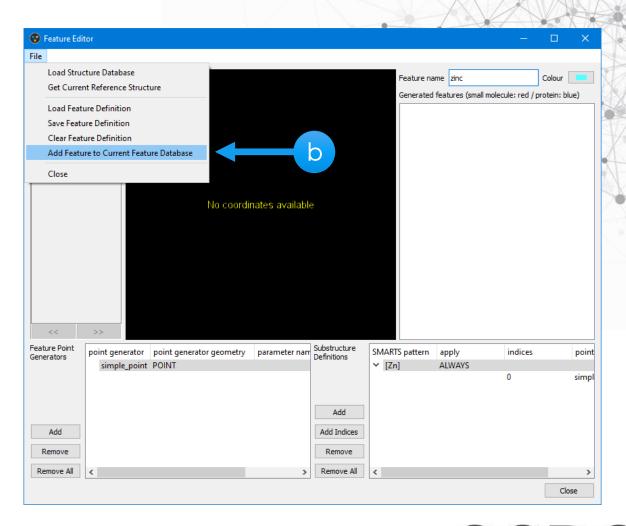

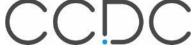

#### Using new feature definition on the fly

Loading a structure from the feature database

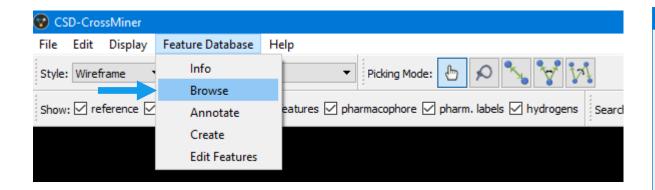

- 1. Select 1BQO\_m1\_B\_bs\_N25\_B\_401 from the list of structures
- 2. Use it as reference to define a pharmacophore query

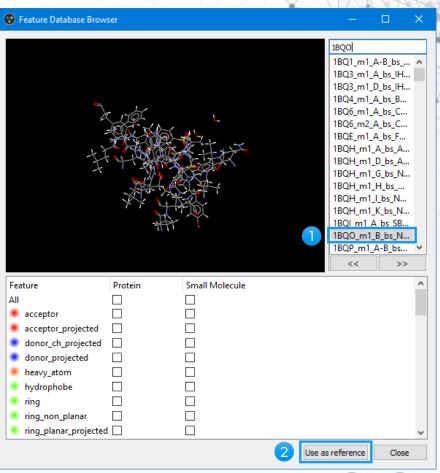

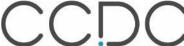

Searching for Zinc-binding ligands

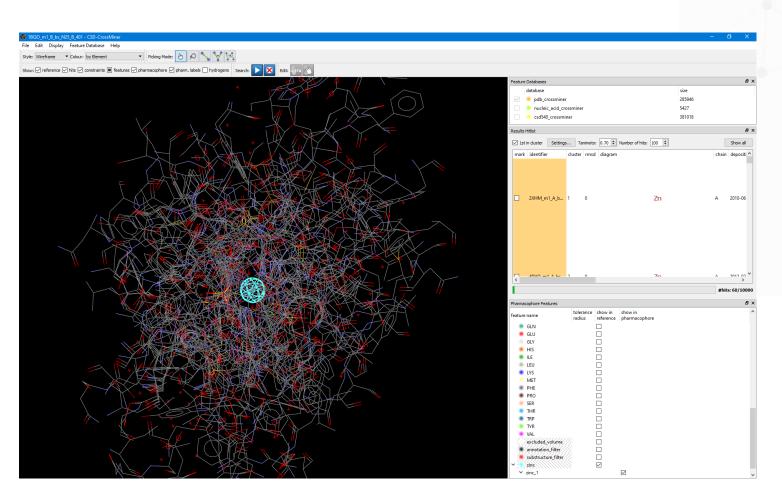

 Searching for all Zinc-containing structures in the database

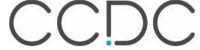

### Using new feature definition on the fly

Searching for Zinc-binding ligands

 Searching for bidentate Zincbinding ligands

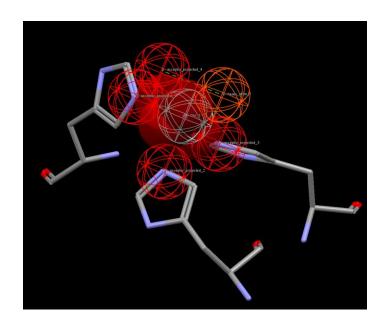

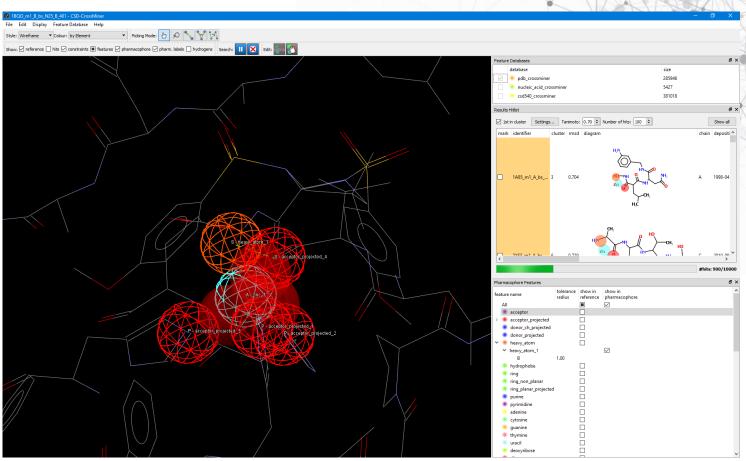

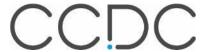

## Pipeline Pilot

CSD component collection

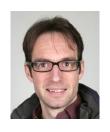

Stewart Adcock
Technical Manager, Scientific Software

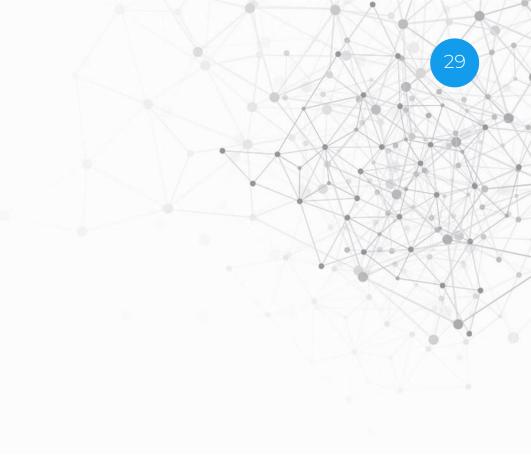

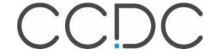

## **CSD Pipeline Pilot Component Collection**

- How can we make CSD data more accessible and useful?
- We want to unlock valuable CSD data and features from our various scientific methods outside of our pre-packaged desktop and web-based applications.
- The CSD Python API largely does this already.
  - The CSD Python API is our recommended interface for integrating with 3<sup>rd</sup> party tools.
- We can now use the API to relatively easily build Pipeline Pilot components that expose the CSD.

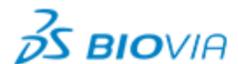

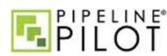

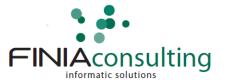

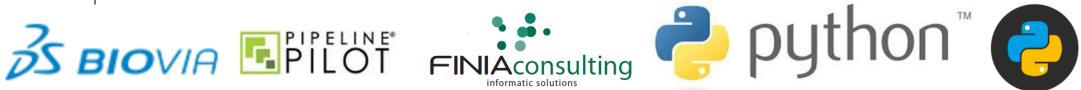

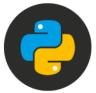

We will learn about the upcoming CSD Pipeline Pilot component collection.

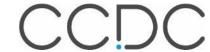

#### **CSD PP Component Collection v.1**

- Components
  - CSD data access and search nodes
  - CSDS Viewer nodes
  - Conformer generation
  - Very basic virtual screening
- Protocols
  - CSD Searching
  - Python Examples
  - Virtual Screening and Conformer Generation

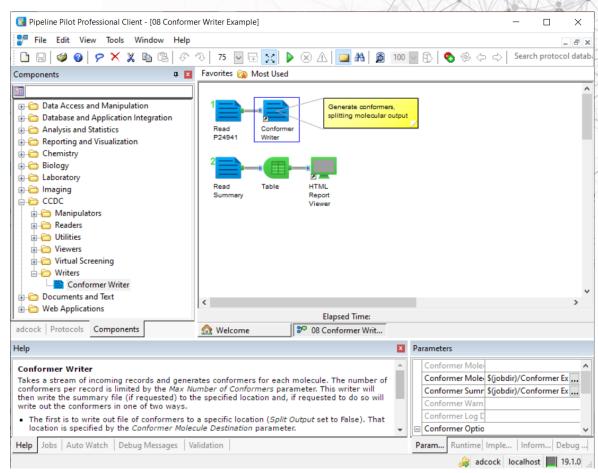

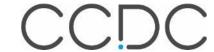

#### Integration Scheme

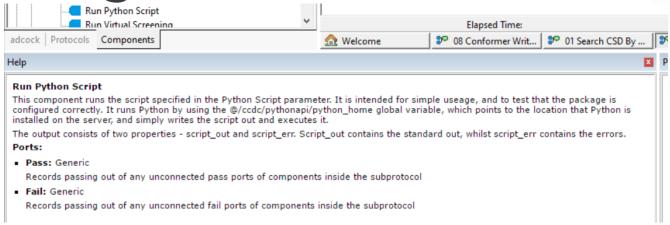

 Our solution is to make arbitrary Python Scripts, including those that use the CSD Python API, available as PP components.

- Alongside tools for parsing and manipulating CSD data types.
- CSDS visualisation tools available as viewer components.

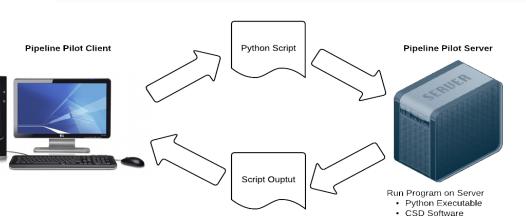

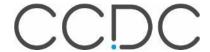

• Purpose at this stage is to demonstrate use of the components.

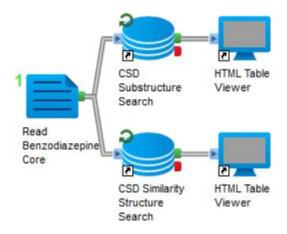

#### 01 Search CSD By Structures

This protocol uses the benzodiazepine core structure, shipped as part of the Chemistry collection, and searches CSD for structures which contain this as a substructure (top) or as a similar compound (bottom).

The search component outputs as a minimum the refcode(s) for hit structures.

Similarity searches take into account the similarity threshold - which all hit structures must exceed. To aid in the interpretation of the results, the component outputs an additional property which is the similarity value for this compound to the query for which it was found.

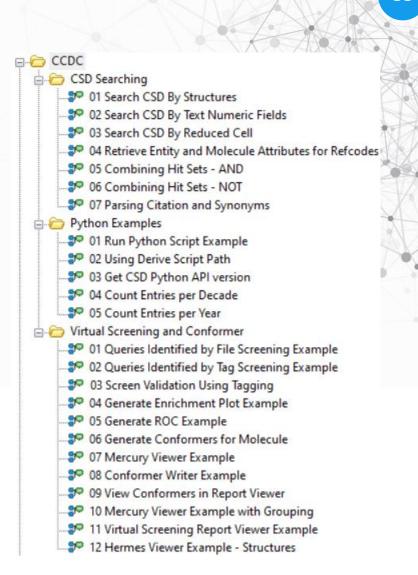

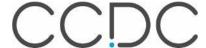

### Running any arbitrary python script

- This is the basis of most CSD components.
- It need not rely on the CSD Python API

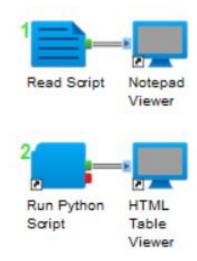

#### Run Python Script Example

This protocol takes a simple example script and displays it to the user before executing it. The script is simple, taking a set of numeric inputs and summing them together.

Switching the final argument to --max will return the max value instead.

It demonstrates how the Run Python component can be configured to point to any Python script and execute it.

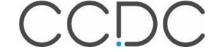

#### Components

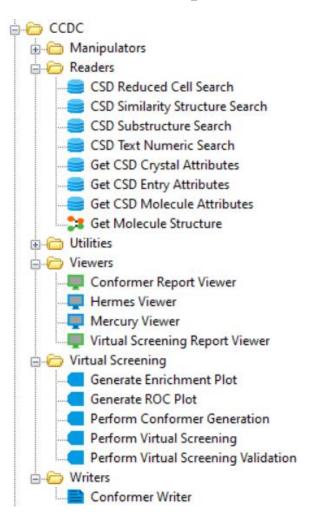

- Search:
  - Reduced Cells
  - Similarity
  - Substructure
  - Textual/Numerical Data
- Extract data with Get CSD Crystal/Entry/Molecule Attributes
- Access 3D structures with Get Molecule Structure

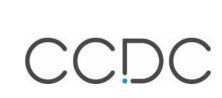

#### Release Plan

- At the time of our next CSD-System release, we will make this component collection available to research partners.
- Over the following months, we will roll these out to other user categories.
- Depending on the uptake and feedback, we can extend to cover other features of the API.
- This is our call for discussion.
  - What do you need to most effectively use the CSD in your protocols?

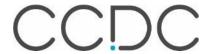

#### Benefits to users

- Existing users of PP can access the CSD.
- Existing users of PP can solve their problems using supported CCDC software.
- Search tasks can be implemented/scripted within automated workflows.
- · No additional platforms or GUIs to install or learn how to navigate.

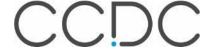

- CSP Database Working Group Kick-Off: Nov 6, Cambridge
- AsCA: Dec 18-20, Singapore

Email hello@ccdc.cam.ac.uk for more info

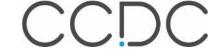

# **Q&A**The floor is yours

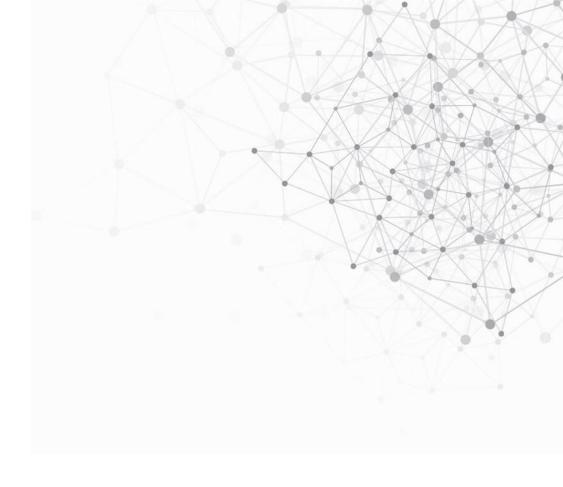

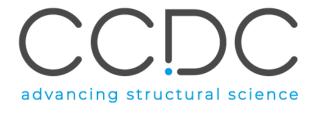

### Next What's Up Webinar

- Next webinar: November 21
- Send us your ideas and news

hello@ccdc.cam.ac.uk

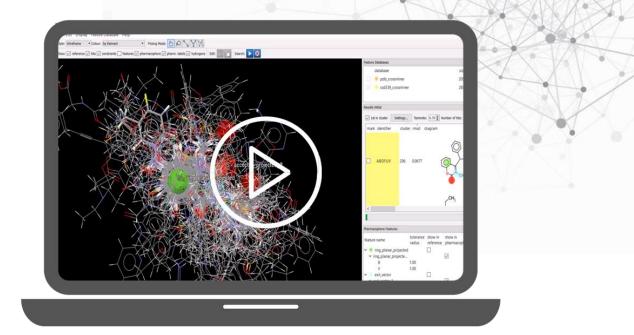

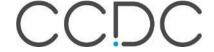

## Thank you

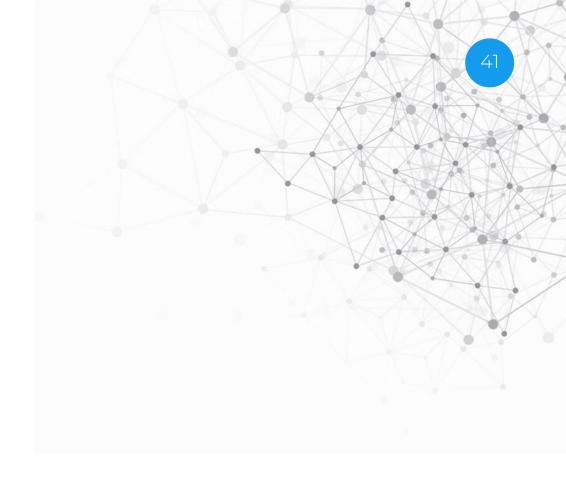

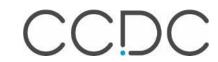